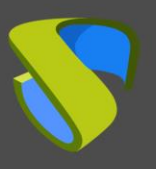

## **¿Cómo implantar una plataforma de escritorios virtuales con éxito?**

Una de las metas fundamentales de los departamentos de TI es que la administración del entorno del puesto de usuario sea lo más simple posible sin detrimento de la seguridad, el rendimiento y el control.

Esto se puede conseguir fácil y satisfactoriamente con UDS Enterprise. Con la implementación de UDS Enterprise se asegura una mayor disponibilidad y agilidad en el entorno del puesto de usuario, unas ventajas imposibles de superar por las plataformas de PC tradicionales. Al mismo tiempo se reduce sensiblemente el coste de adquisición de dicho entorno y se optimizan los costes de operación de la plataforma.

UDS Enterprise ayuda a proporcionar a los usuarios finales una plataforma que permite incrementar los niveles de productividad y rendimiento, permitiendo el acceso a los escritorios, aplicaciones virtuales u otros servicios de escritorio remoto con total seguridad desde diferentes dispositivos y ubicaciones y proporcionando al departamento de TI las herramientas necesarias para gestionar y controlar la plataforma de una manera eficiente.

### **¿Cómo garantizar el éxito en proyectos VDI?**

La migración hacia este tipo de plataformas sin una planificación y un análisis exhaustivo del entorno y sin la completa implicación del usuario final, llevará el proyecto directamente al fracaso. Los actuales usuarios y administradores de UDS Enterprise, antes de realizar su migración con éxito, nos transmitieron tanto sus experiencias como su problemática, y colaboraron con el equipo de UDS Enterprise en la creación de una serie de políticas y buenas prácticas, consiguiendo de este modo el cumplimiento de todas sus expectativas en su proyecto de escritorios virtuales.

El análisis del entorno actual y la realización de un piloto o prueba de concepto son muy recomendables, no sólo para garantizar el respaldo del usuario final, sino también para comprobar las ventajas y funcionalidades que UDS Enterprise pone a disposición de las organizaciones, aportando valor tanto al departamento de TI como a los usuarios finales de la tecnología. A continuación, se define el proceso que permitirá iniciar con éxito un proyecto de virtualización de escritorios.

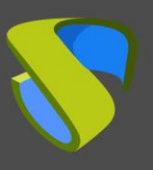

# **FASE 1: Analizando la situación actual**

Antes de probar UDS Enterprise, es recomendable evaluar las necesidades de la organización y del entorno de puestos de usuario, su estado, y determinar cuáles son las necesidades y las ventajas que puede aportar UDS Enterprise.

Esto es primordial para acometer estos proyectos con éxito. El trabajo realizado durante esta fase inicial permitirá definir con bastante exactitud los parámetros adecuados para dar forma a la solución que se necesita.

En los siguientes apartados, desarrollamos brevemente los pasos a seguir durante el proceso de análisis:

- Definir las necesidades de negocio
- Necesidades de usuarios finales. El cambio cultural
- Analizando el entorno existente

#### **Definir las necesidades de negocio**

Cualquier proyecto de este tipo siempre empieza gracias a ciertas necesidades de negocio que hay que cubrir o mejorar (costes, tiempos de respuesta, calidad del servicio, etc.). Si durante la fase inicial del proyecto no se detectan claramente estas necesidades, es muy posible que no se impulse el proyecto dentro de la organización y, por tanto, cueste conseguir los recursos necesarios para su ejecución. Por eso, conviene detectar las necesidades del negocio que puedan cubrirse adoptando soluciones de escritorios virtuales.

#### **Necesidades de usuarios finales. El cambio cultural**

Conviene recopilar los parámetros de rendimiento del entorno del puesto de usuario. Es importante agrupar esos parámetros por cada uno de los perfiles de usuario identificados dentro de la organización. Parámetros como el tiempo de inicio de las aplicaciones, tiempos de inicio de sesión, accesibilidad… son importantes a la hora de demostrar mejoras en la plataforma destino.

Por otro lado, es necesario tener en cuenta el cambio cultural que supone para los usuarios la utilización de escritorios virtuales ubicados dentro de una plataforma con una serie de políticas y reglas que, aunque aceptadas por TI, pueden suponer un cambio en la forma de interactuar con su escritorio. Este parámetro es intangible y es fundamental para el éxito o fracaso de los proyectos de escritorios virtuales.

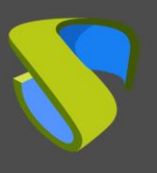

#### **Analizando el entorno existente**

En este paso se determina la viabilidad del proyecto, ayudando a visualizar el estado actual del entorno y cuál será el estado final deseado, permitiendo diseñar un proyecto abordable. Este análisis implica a diferentes elementos de la infraestructura TI para determinar la viabilidad del proyecto. Una vez realizado el análisis, se podrá acometer un piloto con las suficientes garantías.

Durante esta fase, es recomendable tener en cuenta las siguientes premisas:

- Conocimientos del equipo del proyecto: Conviene definir cuáles son los conocimientos necesarios para acometer cada una de las fases del proyecto. Existen recursos de UDS Enterprise para capacitar a los miembros del departamento de TI implicados en el proyecto (manuales, white papers, formación, consultas a soporte, etc.) Existe también una red de Partners que pueden ayudar al equipo implicado en el proyecto, aportando experiencia especializada.
- Evaluación del entorno de puestos de usuario: Se recomienda analizar cómo interactúan los usuarios, las aplicaciones y los elementos de la infraestructura para definir los mejores candidatos para la virtualización. También es recomendable hacer énfasis en el cambio cultural que supone adoptar este tipo de tecnologías, con el fin de detectar posibles complicaciones y anticiparnos a su resolución. Para ayudar durante este proceso, se puede recurrir a cualquiera de los recursos enumerados en el punto anterior.

## **FASE 2: Realizando un piloto**

Todos los proyectos que concluyen con éxito se inician con una prueba piloto previa a su paso a producción. Este piloto permite al departamento de TI diseñar, probar y optimizar un prototipo del entorno.

Durante el piloto, el departamento de TI debe tener en cuenta los requisitos y las necesidades del entorno, del negocio y de los usuarios finales. Las pruebas y ajustes en la fase de piloto son fundamentales para recrear el funcionamiento de los escritorios virtuales en el entorno real.

Es el momento ideal para que todos los problemas técnicos y de negocio comunes salgan a la luz para ser corregidos. Para que un piloto sea un éxito, es fundamental la colaboración entre el equipo implicado y el usuario final. Antes de llevar a cabo el piloto es recomendable identificar con claridad el caso de uso de la solución, la funcionalidad deseada, las ventajas y los hitos clave durante la implantación.

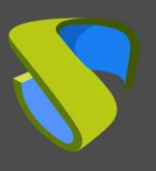

#### **Consideraciones técnicas**

El comportamiento de los escritorios virtuales en un Data Center y el perfil del personal que va a hacer uso de esta tecnología son completamente distintos a los habituales en la operativa de un entorno de servidores, donde el uso de los mismos está completamente procedimentado. Así como existen predicciones sobre el uso de estos recursos, estas plataformas son operadas en exclusiva por personal técnico cualificado.

En un entorno de escritorios virtuales, concurren usuarios técnicos (los administradores) y usuarios no técnicos (usuarios del escritorio), por tanto, los procedimientos no son tan sencillos de implementar y las predicciones de uso pueden ser menos exactas. La posibilidad de un comportamiento errático afectará en mayor o menor medida a la infraestructura que soportará los escritorios virtuales.

Aspectos como la arquitectura de servidor y almacenamiento, diseño de plantillas, la red y las aplicaciones, pueden verse afectados por este tipo de comportamiento. Un buen diseño de la plataforma de escritorios virtuales debe considerar todos estos componentes en conjunto.

Virtual Cable realiza servicios de consultoría, instalación y configuración que cubren prácticamente todas las fases de implantación de una plataforma de escritorios virtuales con UDS Enterprise desde la planificación y el diseño hasta su paso a producción.

#### **Consideraciones del negocio**

Cuando se incorporan cambios sobre algo que es de uso habitual, es importante informar a los usuarios sobre el nuevo modelo de trabajo y tomarse el tiempo necesario para que los usuarios finales se sientan implicados en este proceso de cambio. Es recomendable conocer cuáles son las expectativas de los usuarios e implicarles en el diseño, pruebas y optimización del entorno.

#### **Optimización del piloto**

Durante la fase de piloto es cuando deben realizarse la mayoría de los cambios que permitan optimizar el rendimiento de toda la plataforma. Es necesario monitorizar el rendimiento del entorno, recopilar información procedente de los usuarios implicados en el piloto y ajustar los diferentes elementos que conforman la plataforma hasta obtener el rendimiento deseado.

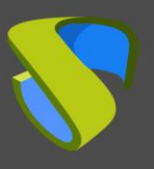

# **FASE 3: Puesta en producción**

Una vez concluida la fase de piloto, se definen los pasos necesarios para la puesta en producción. Esta fase completa la implantación de la solución, teniendo como objetivo la inclusión de los usuarios finales restantes al nuevo entorno de escritorios virtuales.

Dependiendo de lo meticuloso que se haya sido en la fase piloto, el paso a producción no será tan laborioso, ya que simplemente se deberá escalar la capacidad de los elementos de arquitectura del piloto, de acuerdo a las necesidades del entorno final.

Las plantillas para el despliegue de los usuarios estarán creadas de la fase anterior, requiriéndose mínimas modificaciones sobre las mismas, o creándose nuevas plantillas basadas en los modelos definidos durante la fase de piloto.

#### **La puesta en producción**

Durante esta fase de escalado, continúa siendo necesario monitorizar y optimizar el entorno implementado. Antes o durante la puesta en producción, es recomendable impartir la formación sobre la nueva plataforma a los nuevos usuarios.

Será necesario ir realizando pequeños ajustes sobre la plataforma creada, a nivel de políticas, perfiles, etc.… según nos vayamos acercando al despliegue final.

#### **Puesta en marcha de la nueva plataforma**

Una vez implementado el nuevo entorno se debe documentar la arquitectura, funcionamiento y elementos del mismo, así como todos los procesos y posibles planes de contingencia a realizar por el personal técnico de soporte, con el fin de garantizar que los resultados obtenidos en el piloto se mantengan durante la producción.

## **Soporte y servicios profesionales**

Virtual Cable comercializa UDS Enterprise mediante un modelo de suscripción según el número de usuarios, incluyendo soporte y actualizaciones.

Además, Virtual Cable ofrece servicios profesionales para instalar y configurar UDS Enterprise.

Para más información, visite [www.udsenterprise.com](https://www.udsenterprise.com/) o envíenos un email a [info@udsenterprise.com](mailto:info@udsenterprise.com)